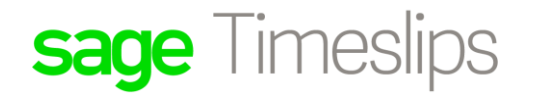

#### **New Subscription Tier Comparison**

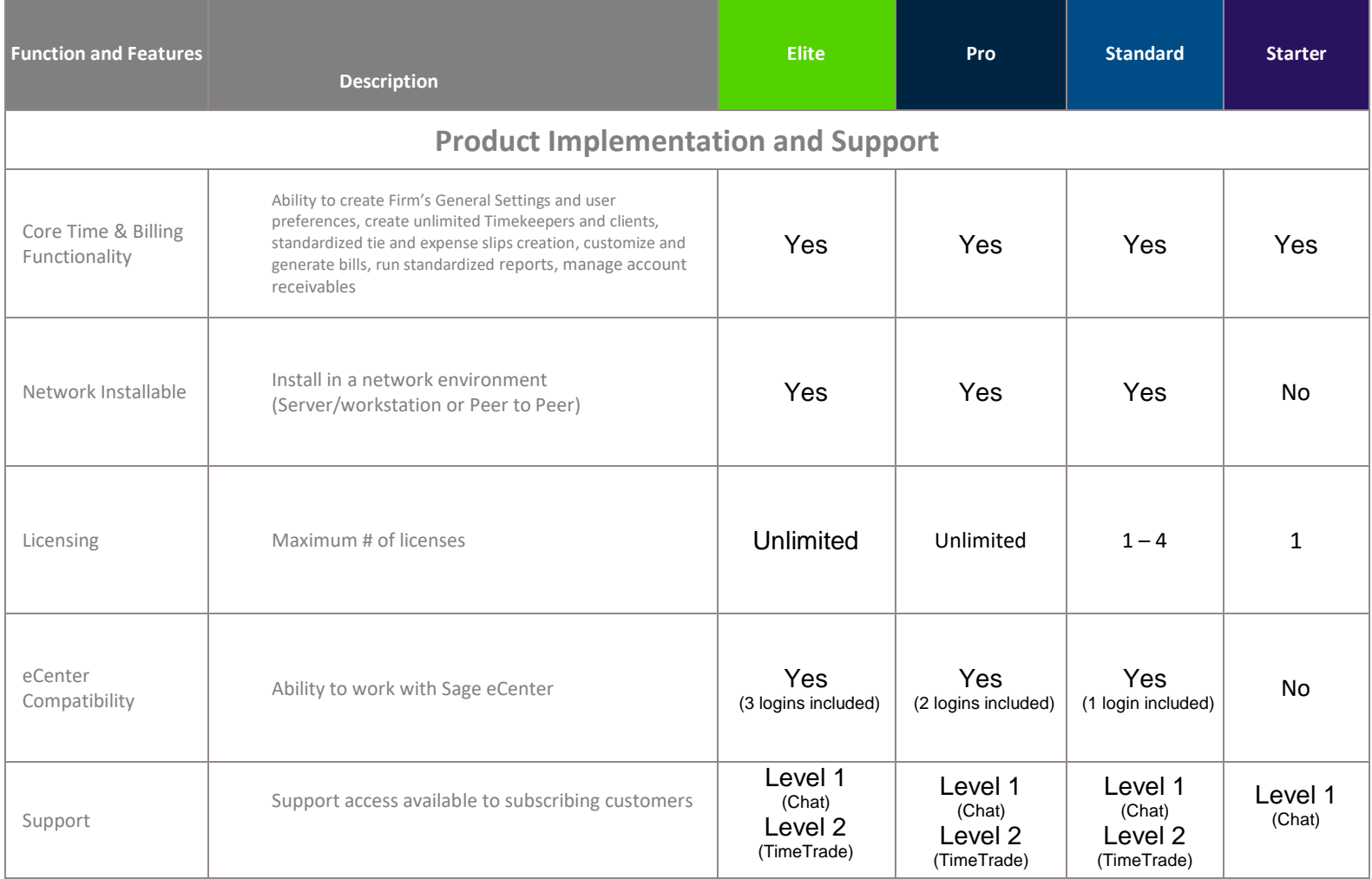

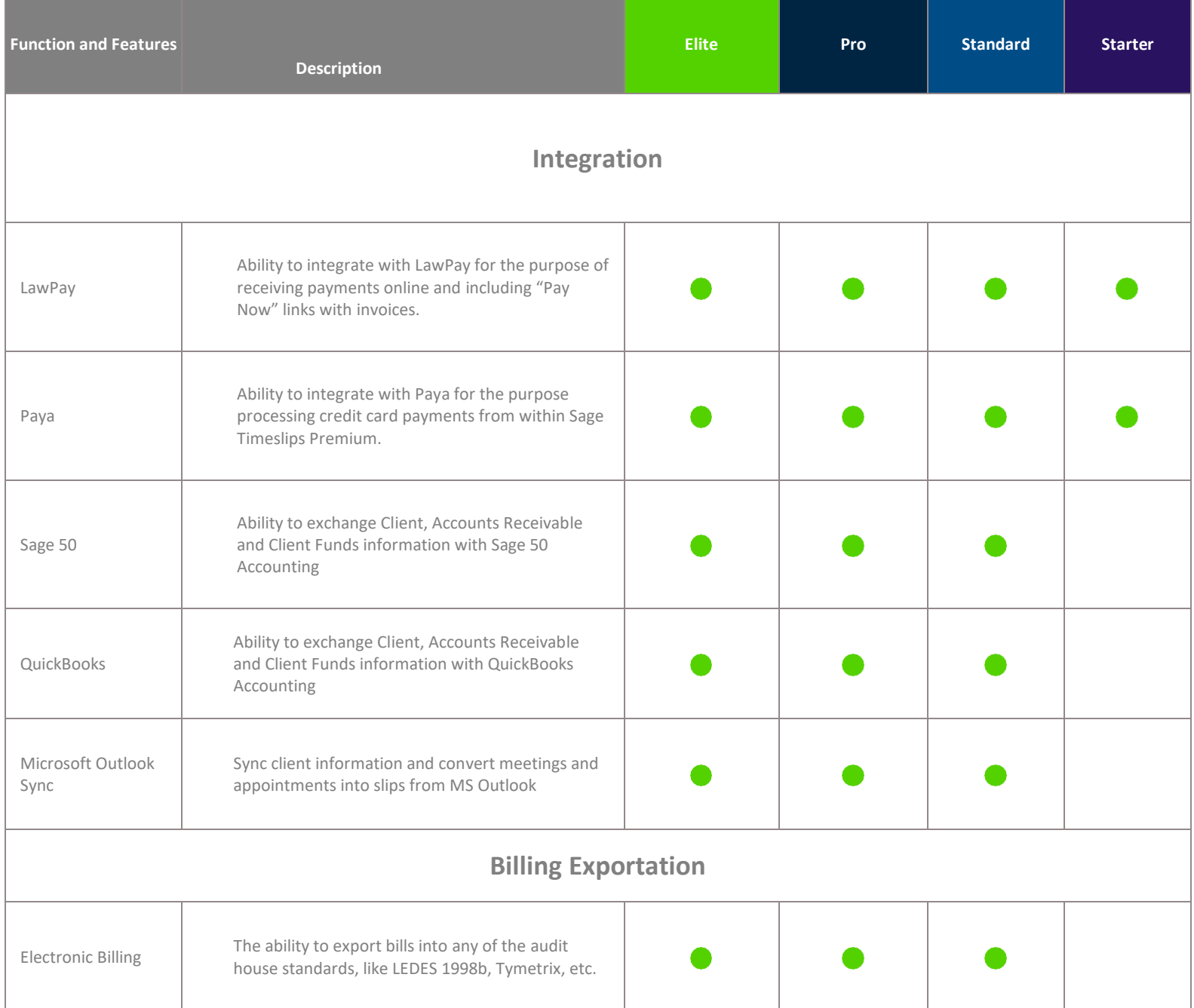

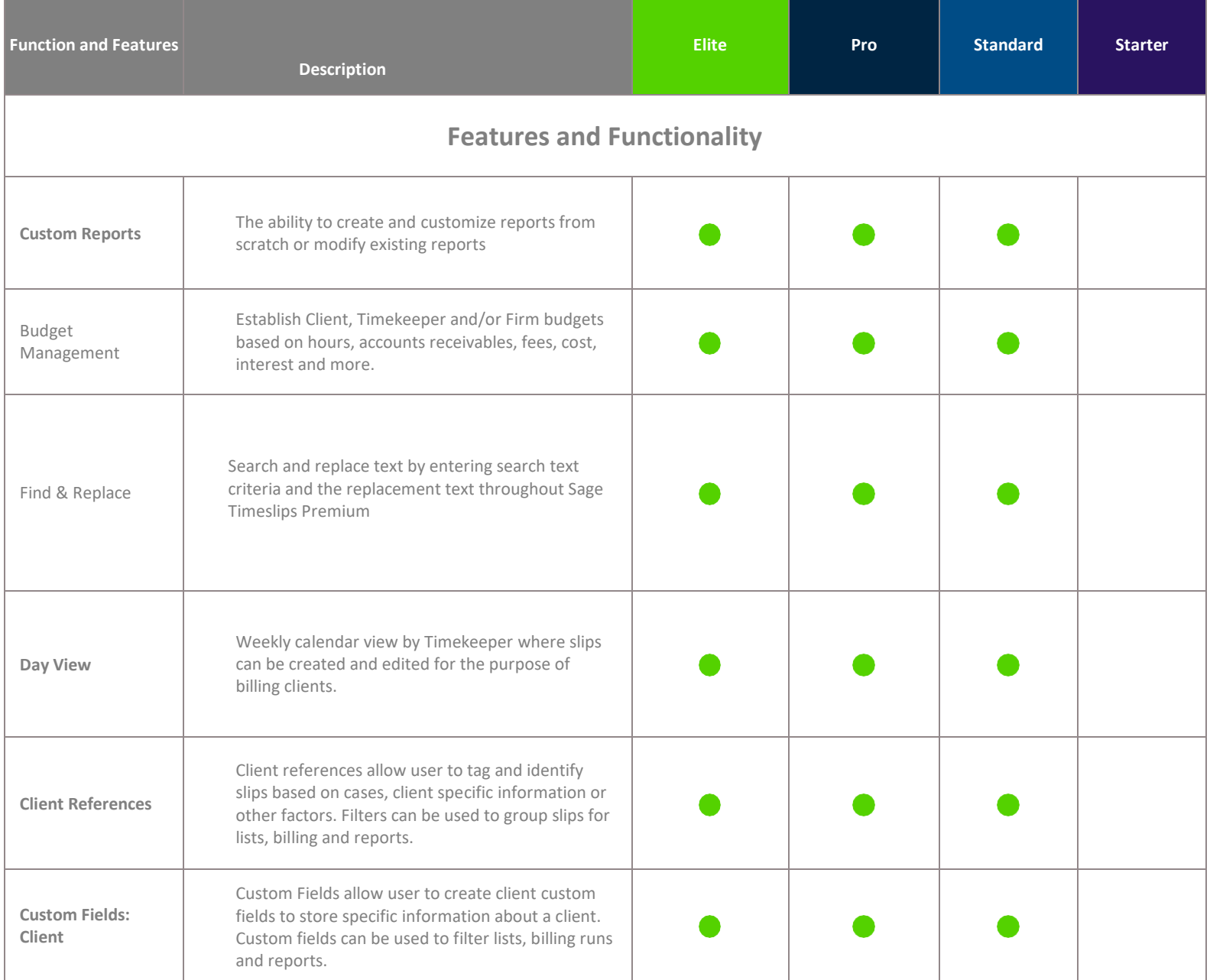

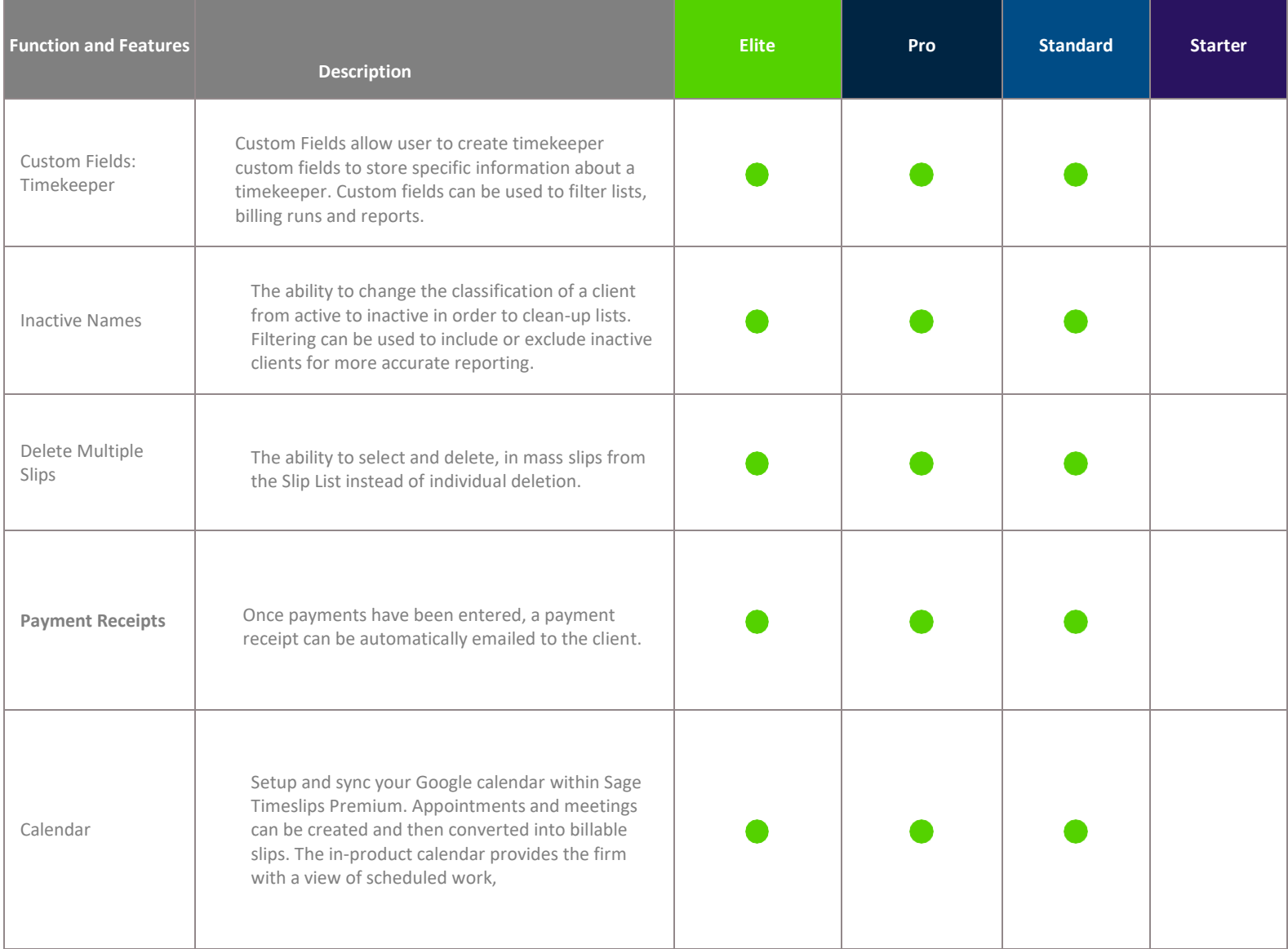

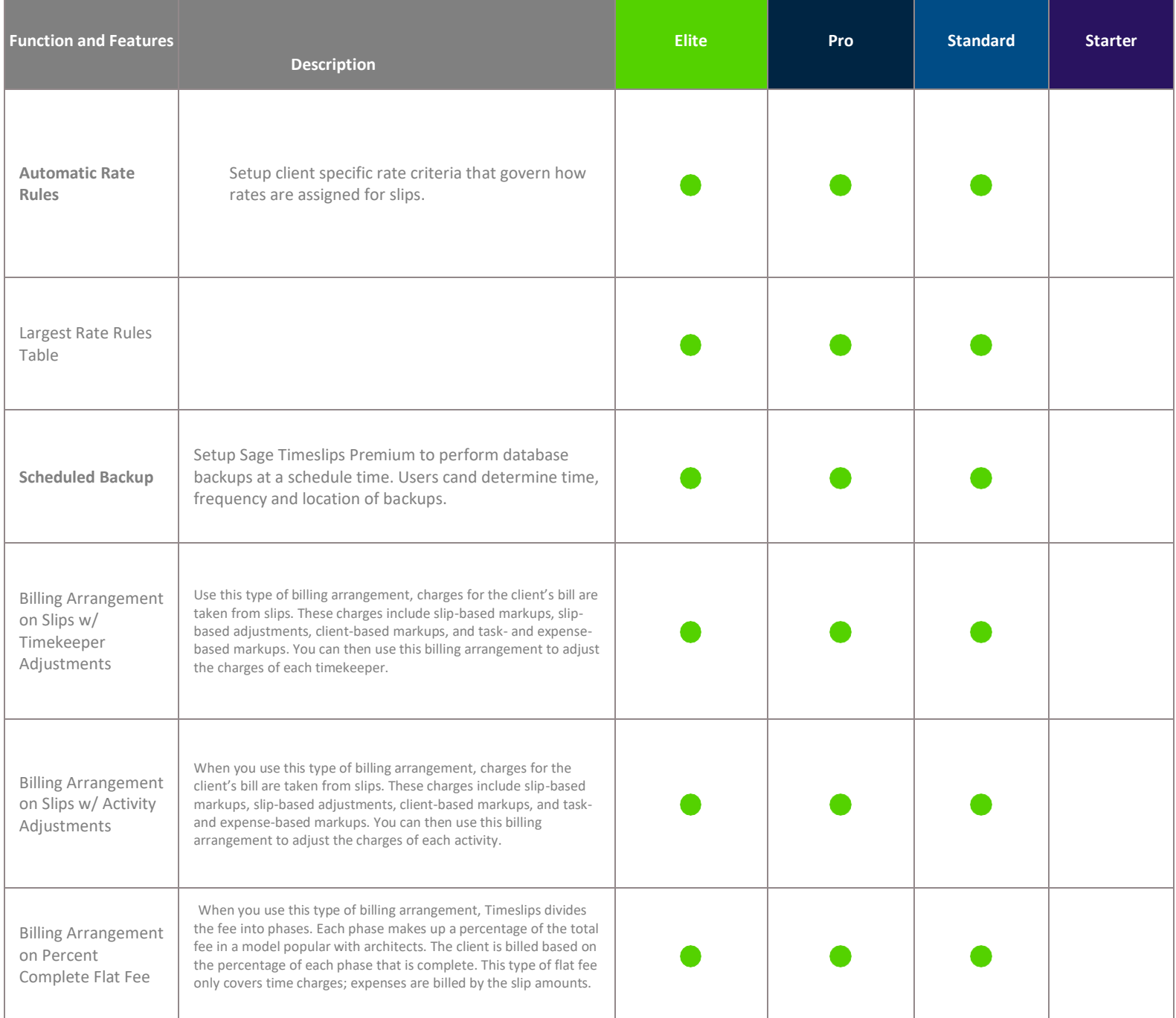

Sage Timeslips - Updated Nov. 2020

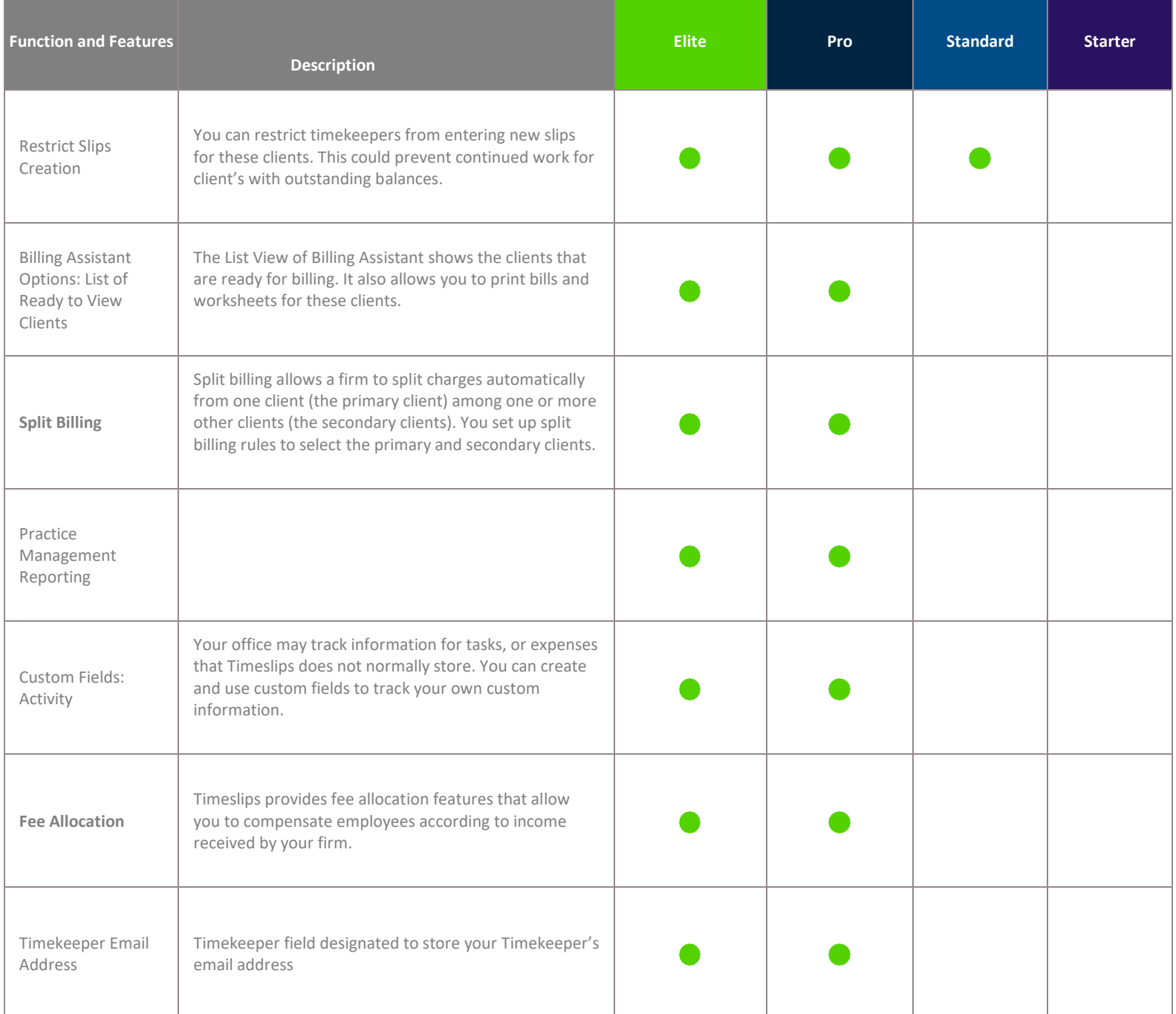

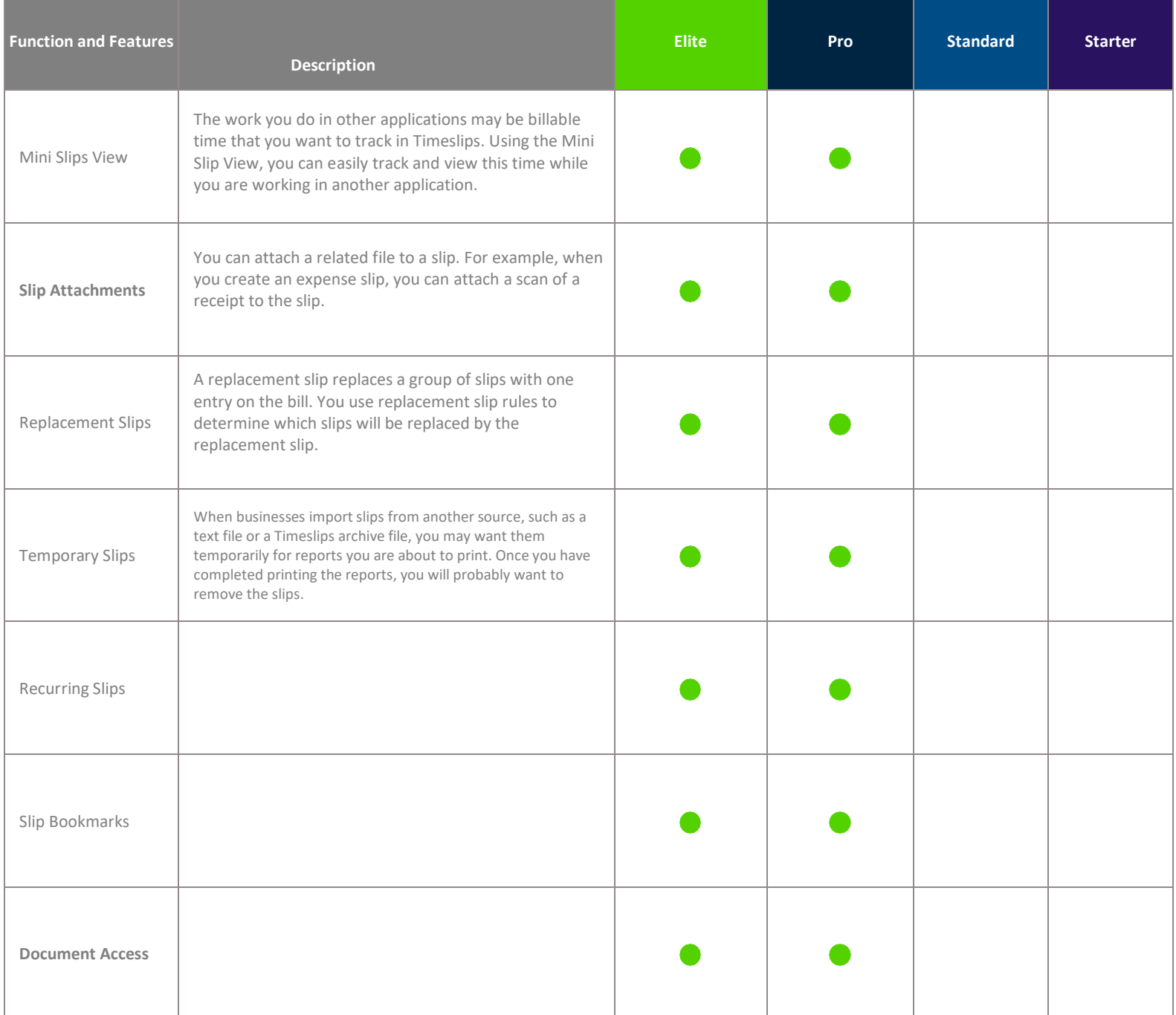

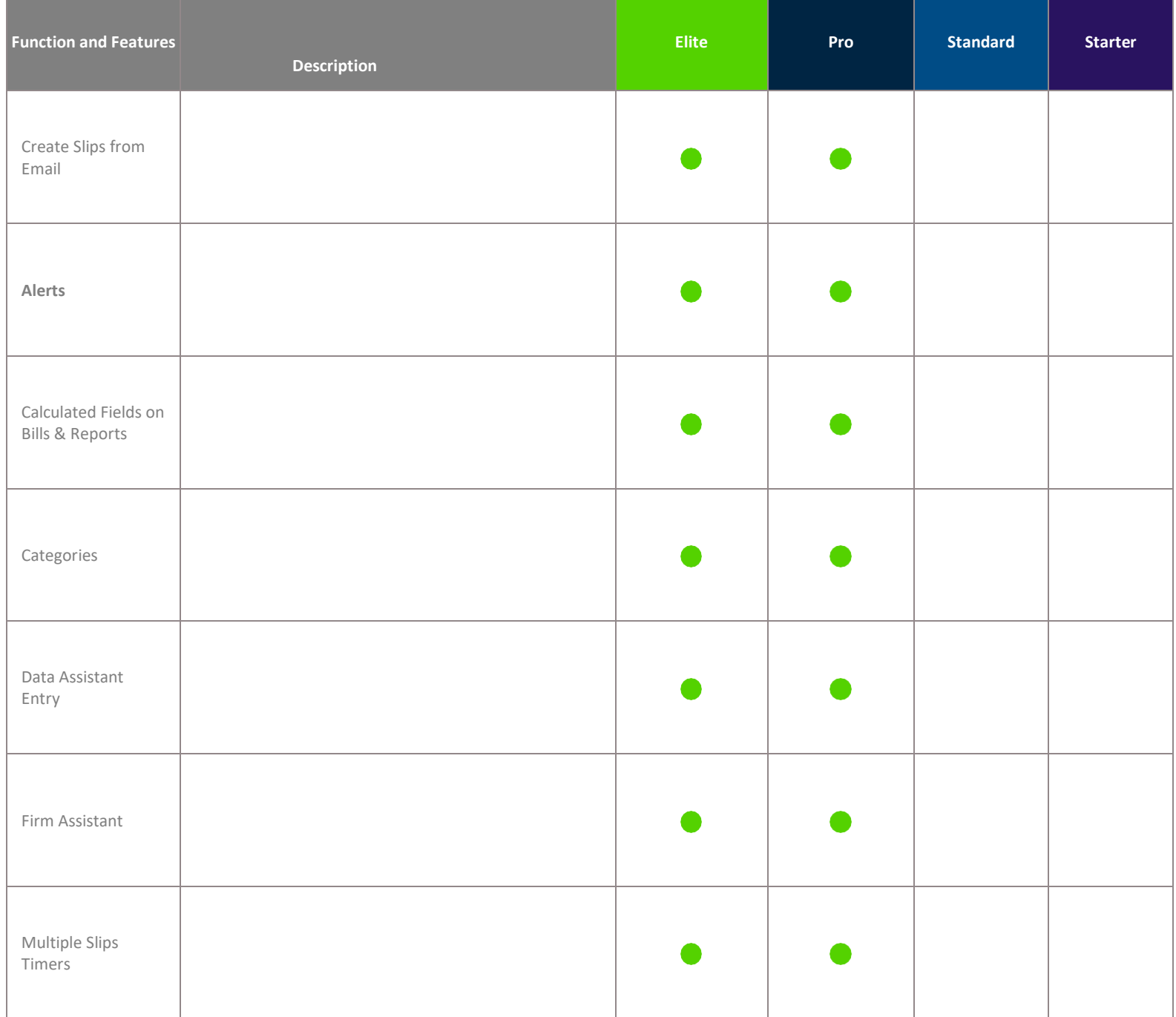

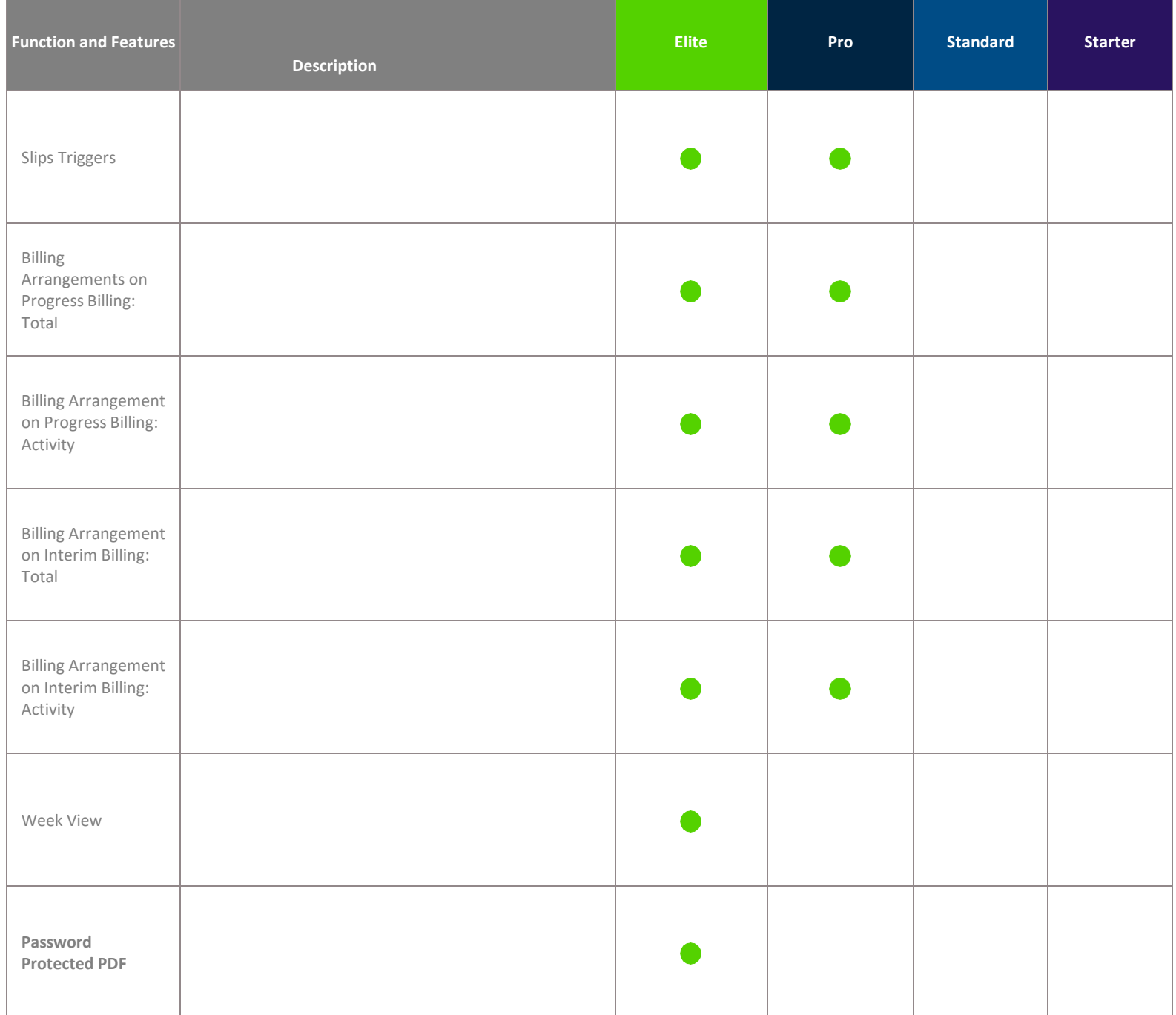

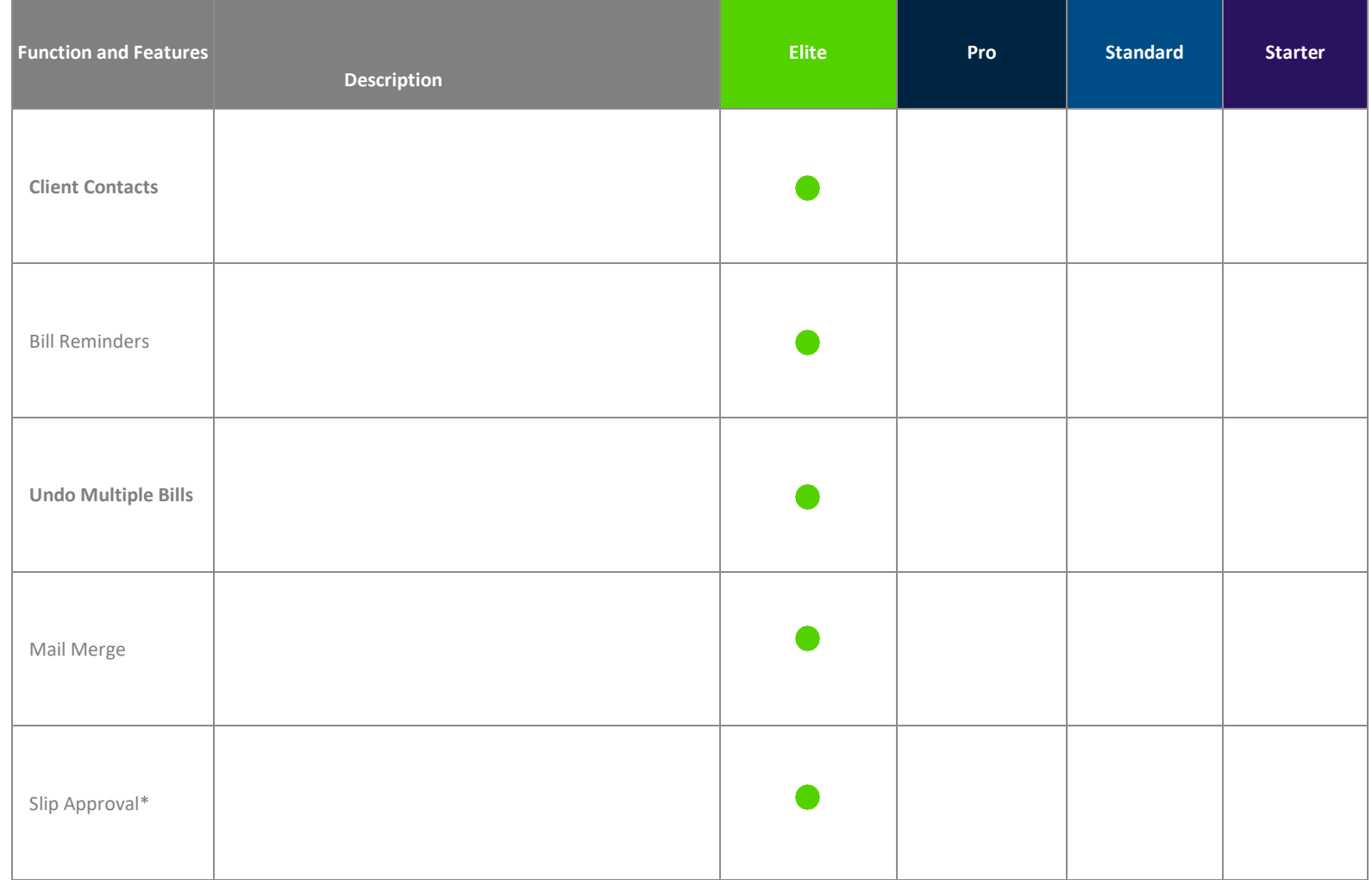

© 2018, The Sage Group plc or its licensors. Sage, Sage logos, Sage product and service names mentioned herein are the trademarks of The Sage Group plc or its licensors. All other<br>trademarks are the property of their respe